# **EXAMEN FINAL DE METODOS NUMERICOS (MB536)**

- **DURACION: 110 MINUTOS**
- **SOLO SE PERMITE EL USO DE UNA HOJA DE FORMULARIO A4**
- **ESCRIBA CLARAMENTE SUS PROCEDIMIENTOS**
- **PROHIBIDO EL USO DE MEDIOS DE COMUNICACIÓN ELECTRÓNICA**

### **Problema 1**

Un bloque se desplaza sobre una superficie plana por efecto de una fuerza cuya magnitud  $F(x)$  y el ángulo  $\theta(x)$ , que forma con la horizontal, varían en función de la posición x que va tomando el bloque. Debido a restricciones experimentales, solo ha sido posible registrar la siguiente información:

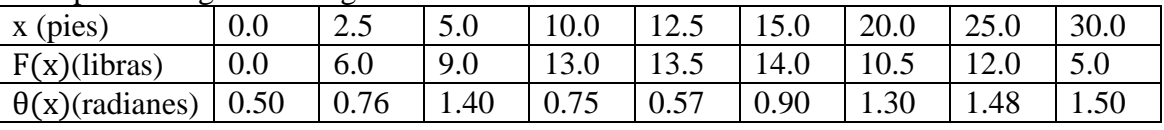

Aplicando integración numérica con el menor error posible

- a) (**3 Pts.**) Calcular el trabajo (W) realizado por el bloque en su recorrido. Si se tiene que  $W = \int_0^{30} F(x) \cdot \cos(\theta(x)) \cdot dx$  Trabaje con 4 lugares decimales.
- b) (**2 Pts.**) Escriba comandos Matlab para graficar los datos del problema.

# **Problema 2**

La posición de un vehículo de 2 toneladas sobre una pista recta, es registrada por un instrumento de medición por ondas de radio, entregando la siguiente información:

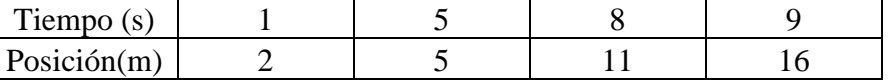

Haciendo uso de un spline cubico natural, calcule lo siguiente:

- a) (**2 Ptos.**) Determine el spline indicando sus resultados parciales.
- b) (**1 Pto.**) La posición a los 7 segundos.
- c) (**1 Pto.**) La velocidad del vehículo a los 8 segundos.
- d) (**1 Pto.**) La fuerza que genera el motor para poder mover el vehículo en el instante 8 segundos, considerando que Fuerza=masa x aceleración.

## **Problema 3**

**a) (1 Pto.)** Determine el sistema de EDOs correspondiente a la ecuación del circuito eléctrico descrito en la figura 1:

$$
\frac{d^2i(t)}{dt^2} = \frac{1}{L} \left( \frac{du_e}{dt} - \frac{1}{C}i(t) \right)
$$

Hacer  $\frac{u u_e}{dt}$  =

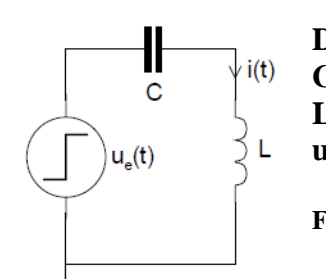

**Datos: C=1 μF L= 10 mH. ue(t)=0 V en t0, después 1V.**

**Figura 1 Circuito Eléctrico**

- **b) (3 Pts.)** Determine los dos primeros valores de la función solución para la corriente de malla con un tamaño de paso  $h = 0.02$  ms desde el momento  $t_0 = 0$  con el método de Euler. Con valores iniciales  $i(0)=0$ , di $(0)/dt=1/L$
- **c)** (**1 Pto.)** Determine el algoritmo de Taylor de orden 2.

## **Problema 4**

Representamos por u el potencial electrostático entre dos esferas metálicas concéntricas de radios  $R_1 y R_2 (R_1 < R_2)$ , tales que el potencial de la esfera interior se mantiene constante a  $V_1$  voltios y el potencial de la esfera exterior a 0 voltios. El potencial en la región entre las dos esferas está gobernado por la ecuación de Laplace

$$
\frac{d^2u}{dr^2} + \frac{2}{r}\frac{du}{dr} = 0, \qquad R_1 \le r \le R_2
$$

Suponiendo que  $R_1 = 2$  *mm*,  $R_2 = 4$  *mm* y  $V_1 = 110$  voltios:

- a) (2.5 Pts.) Aproximar el valor del potencial  $u$  para  $r = 3$ usando el método del disparo. Considere h=1,  $\epsilon = 10^{-3}$ . Use Euler para los cálculos intermedios.
- b) (**1 Pto.**) Si la solución exacta es  $u(r) = \frac{v_1 R_1}{r} \left| \frac{R_2 r}{R R} \right|$  $\bigg)$  $\backslash$  $\overline{\phantom{a}}$  $\setminus$ ſ  $\overline{a}$  $=\frac{V_1 R_1}{\sqrt{1-\frac{1}{2}}} \left( \frac{R_2 - R_3}{\sqrt{1-\frac{1}{2}}} \right)$  $2 - n_1$  $(r) = \frac{v_1 n_1}{r_2} \frac{n_2}{r_1}$  $R_2 - R$  $R_2 - r$ *r*  $u(r) = \frac{V_1 R_1}{r} \left( \frac{R_2 - r}{r} \right)$ , determinar el error

exacto cometido en la aproximación de a).

c) (**1.5 Pto.**) Implementar una función en Matlab que dadas las pendientes iniciales s0 y s1 con soluciones aproximadas uN0, uN1. Calcule la pendiente mejorada  $\delta$ y el valor de uNδ

> *function Y=disparo(f,a,b,alpha,beta,s0,s1,uN0,uN1,h) % f: nombre del archivo .m donde se define el sistema % a, b: extremos del intervalo % s0, s1: pendientes iniciales % alpha, beta: valores extremos % h: tamaño de paso*

> > **Los Profesores**

### **Solución 1**

a) Según la tabla calculamos  $F(x)$ .  $cos(x)$ 

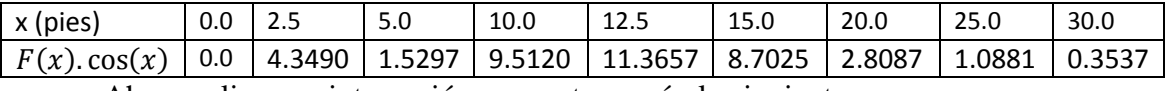

Ahora aplicamos integración por partes según lo siguiente:

$$
W = \int_0^{30} F(x) \cdot \cos(x) \cdot dx = \int_0^5 F(x) dx + \int_5^{10} F(x) dx + \int_{10}^{15} F(x) dx + \int_{15}^{30} F(x) dx
$$

Estos cuatro integrandos se evalúan con Simpson  $1/3$  (h = 2.5), Trapecios (h = 5), Simpson  $1/3$  (h=2.5) y Simpson  $3/8$  (h = 5), respectivamente

$$
\int_{0}^{5} F(x)dx = \frac{2.5}{3} [0 + 4(4.3490) + 1.5297] = 15.7715
$$
  

$$
\int_{5}^{10} F(x)dx = \frac{5}{2} [1.5297 + 9.5120] = 27.6041
$$
  

$$
\int_{10}^{15} F(x)dx = \frac{2.5}{3} [9.5120 + 4(11.3657) + 8.7025] = 53.0643
$$
  

$$
F(x)dx = \frac{5}{8} (5) [8.7025 + 3(2.8087) + 3(1.0881) + 0.3537] = 38.8999
$$

Finalmente sumando tenemos:  $W = 135.3398$  Respuesta Comandos de Matlab

**>> x=[0.0 2.5 5.0 10.0 12.5 15.0 20.0 25.0 30.0]; >>fx=[0.0 6.0 9.0 13.0 13.5 14.0 10.5 12.0 5.0]; >>tetha=[0.50 0.76 1.40 0.75 0.57 0.90 1.30 1.48 1.50]; >>fxcos=fx.\*cos(tetha); >>plot(x,fx,x,fxcos), gridon,xlabel('Eje X'),ylabel('Eje Y')**

**Solución 2**

 $\overline{1}$ 

 $\mathbf{1}$ 

Preparando la tabla de valores

|  |    | hi | $y[xi,xi+1]$ |
|--|----|----|--------------|
|  |    |    | 0.75         |
|  |    |    |              |
|  |    |    |              |
|  | 16 |    |              |

Ordenando para resolver el sistema de ecuaciones para hallar las M Considerando spline cubico natural M0 y M3  $=$ 0

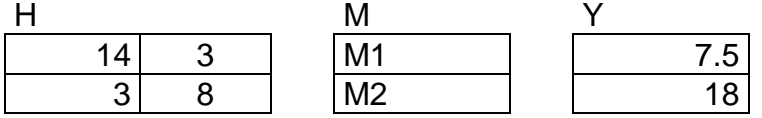

#### **UNIVERSIDAD NACIONAL DE INGENIERIA P.A. 2012-1 FACULTAD DE INGENIERIA MECANICA 20/07/2012 DACIBAHCC**

### Resolviendo

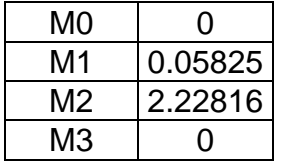

a)

### PSi=ai(t-ti)^3+bi(t-ti)^2+ci(t-ti)+di

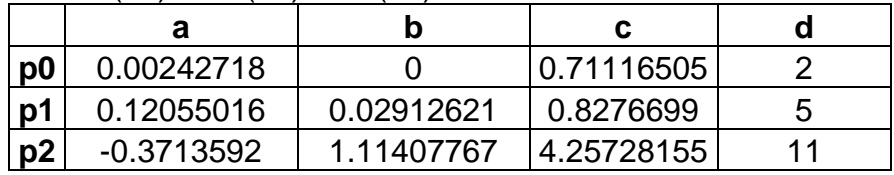

b) P1(7)= 7.7362

- c) Derivando el polinomio P1 y evaluando en 8 P1'(8)= 4.2572 m/s
- d) P1''(8)=M2= 2.2281m/s^2= aceleración Fuerza=4456 N

## **Solución 3**

La ecuación integral se transforma mediante la derivación de una ecuación diferencial de primer orden y de forma explícita para i (t) se escribe:

$$
\frac{d^2 i(t)}{dt^2} = \frac{1}{L} \left( \frac{du_e(t)}{dt} - \frac{1}{C} i(t) \right)
$$
\na)\n
$$
z_1 = i(t) \qquad z_1 = i^{\prime}(t) = z^2 \qquad z_2 = i^{\prime \prime}(t)
$$
\n
$$
z_1 = z_2 \qquad z_2 = \frac{1}{L} \left( \frac{du_e(t)}{dt} - \frac{z^1}{C} \right)
$$
\n
$$
u_e = 0
$$

# Hacer  $\frac{u u_e}{dt}$  = Datos:

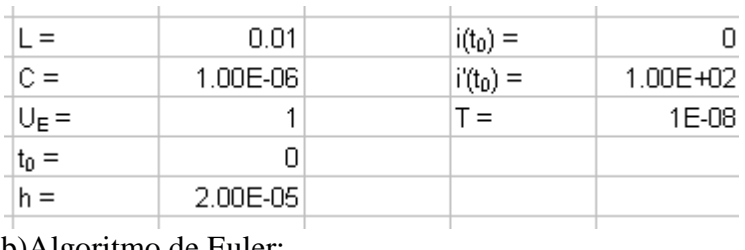

b)Algoritmo de Euler:

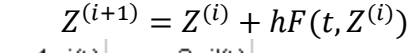

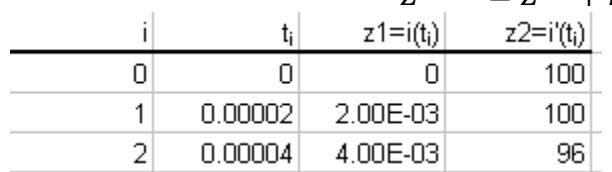

c)

```
Z^{(i+1)} = Z^{(i)} + hF(t, Z^{(i)}) + \frac{h^2}{2}\overline{\mathbf{c}}д
                                      д
                                                ^{(i)}=
                                                      Z
                                                      Z
                                                      \overline{z}\overline{\phantom{a}}\overline{z}Z
                                                                 -\frac{1}{\sqrt{2}}\frac{1}{LC} Z
                                                                         +\frac{h^2}{2}\frac{1}{2}\overline{z}Z
                                                                                 -\frac{1}{\sqrt{2}}\frac{1}{LC} Z
                                                                                          \overline{\phantom{a}}Solución 4
(a)
u(2) = 110; u'(2) = 0\frac{2}{u}, r \in [2,4].T = -\frac{2}{u}, \quad r \inr
u
Y = 2.0000 110.0000 -55.0000
   3.0000 69.9383 -28.2922
   4.0000 49.3304 -14.5536
uN0 = 49.3304
s1 = -79.6652
Y = 2.0000 110.0000 -79.6652
    3.0000 51.9723 -40.9800
   4.0000 22.1226 -21.0803
uN1 = 22.1226
s2 = -99.7204
Y = 2.0000 110.0000 -99.7204
   3.0000 37.3641 -51.2965
   4.0000 0.0000 -26.3871
(b)
La solución aproximada para r=3:
u(3) \approx 37.3641Valor Exacto=36.6667
Error= 0.6974
(c)function Y=dispalin2(f,a,b,alpha,beta,s0,s1,uN0,uN1,h)
%f:nombre del archivo .m donde se define el sistema
%a,b:extremos del intervalo
%s0,s1: pendientes iniciales
%alpha,beta: valores extremos 
%h tamaño de paso
s=s0+(s1-s0)*(beta-uN0)/(uN1-uN0);
    Y=ode45(f,[a:h:b],[alpha s]);
```